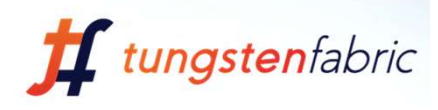

# Tungsten Fabric & Akraino Edge Stack

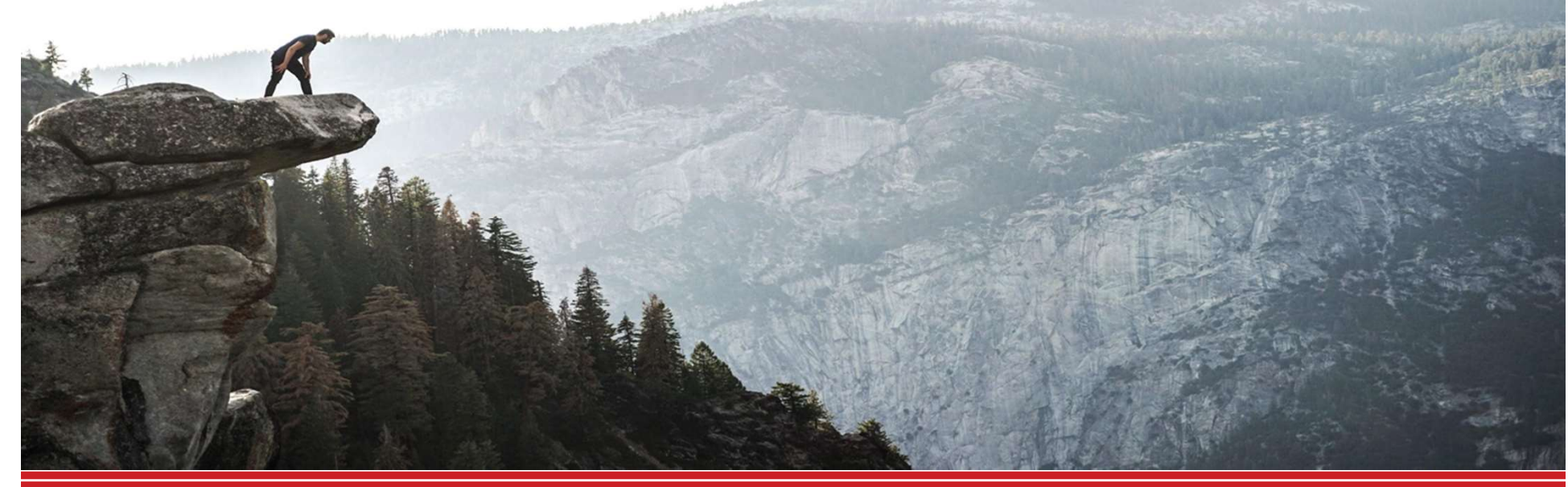

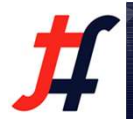

Sukhdev Kapur, Qasim Arham Aug 23, 2018

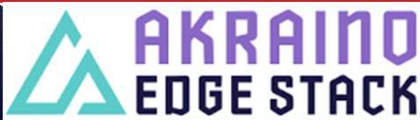

#### Tungsten Fabric Linux Foundation Project

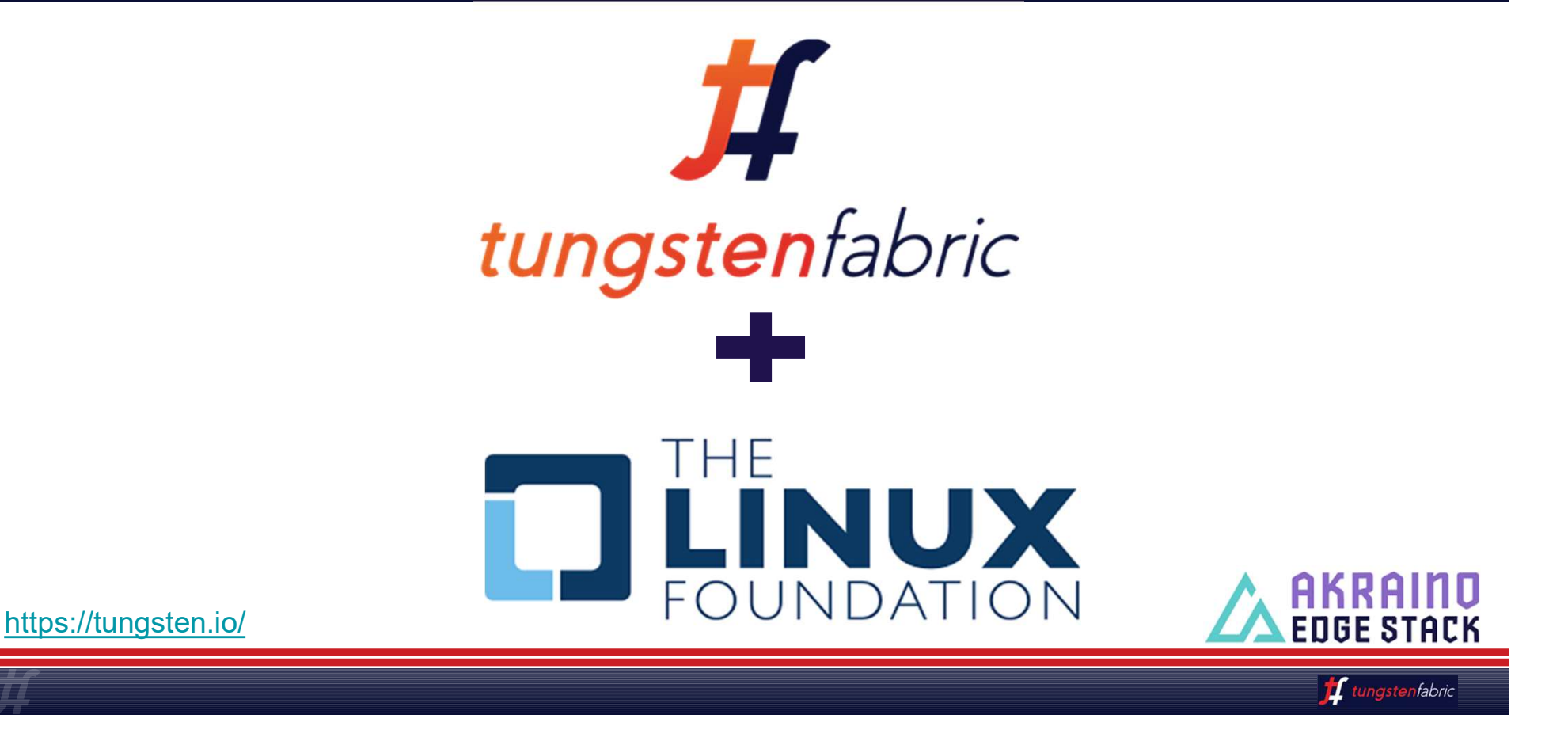

### Networking for Akraino Edge Stack

Networking is most overlooked and underestimated component in any stack

Networking is focal point for most of the security and scalability issues

Tungsten Fabric is fully distributed and Microservices based SDN controller addressing security, scale and advance networking services Networking is most overlooked and underestimated component in an<br>Networking is focal point for most of the security and scalability issue<br>Tungsten Fabric is fully distributed and Microservices based SDN co<br>addressing secur

Production grade networking stack for Data Center and Public & Edge cloud

Highly available and ISSU (In Service Software Upgrade) support

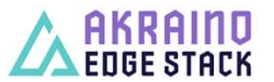

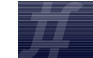

*If* tungstenfabric

#### **Tungsten Fabric as SDN Controller**

## **RULE THEM ALL WITH ONE**

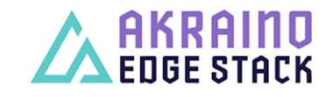

automated secure open SDN Controller

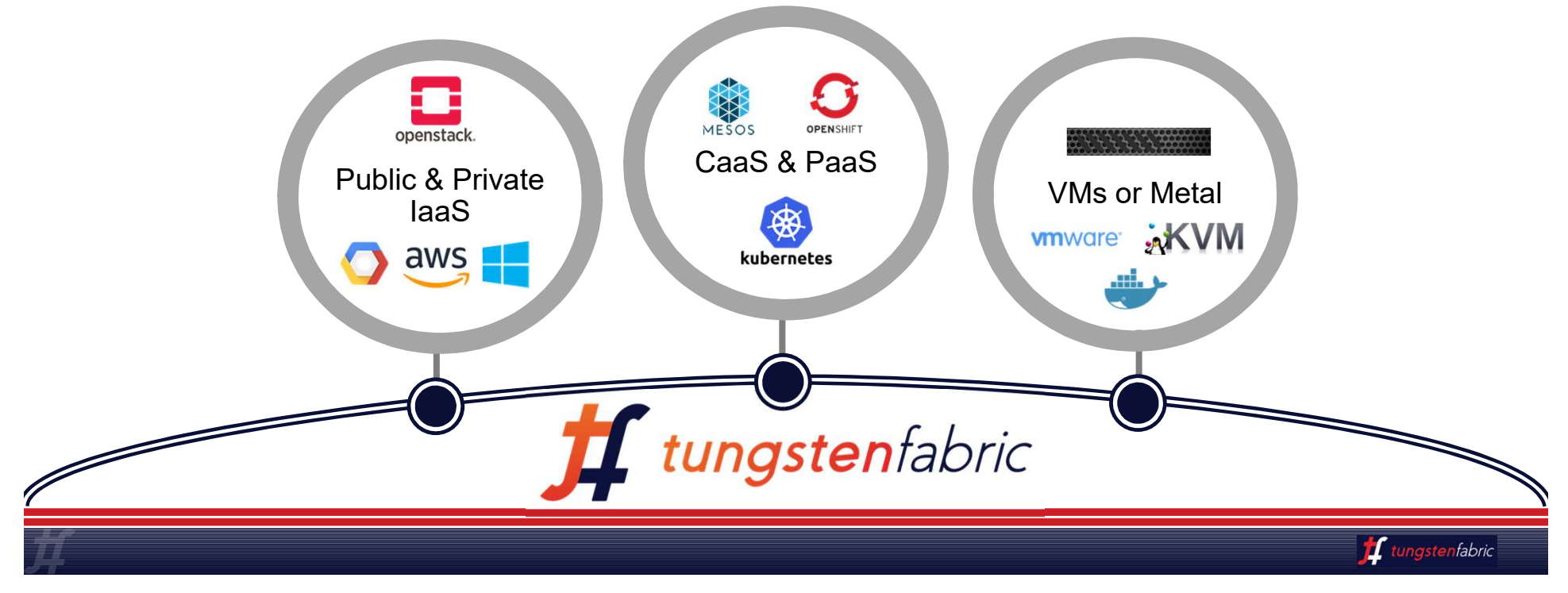

#### Tungsten Fabric Integration with ONAP

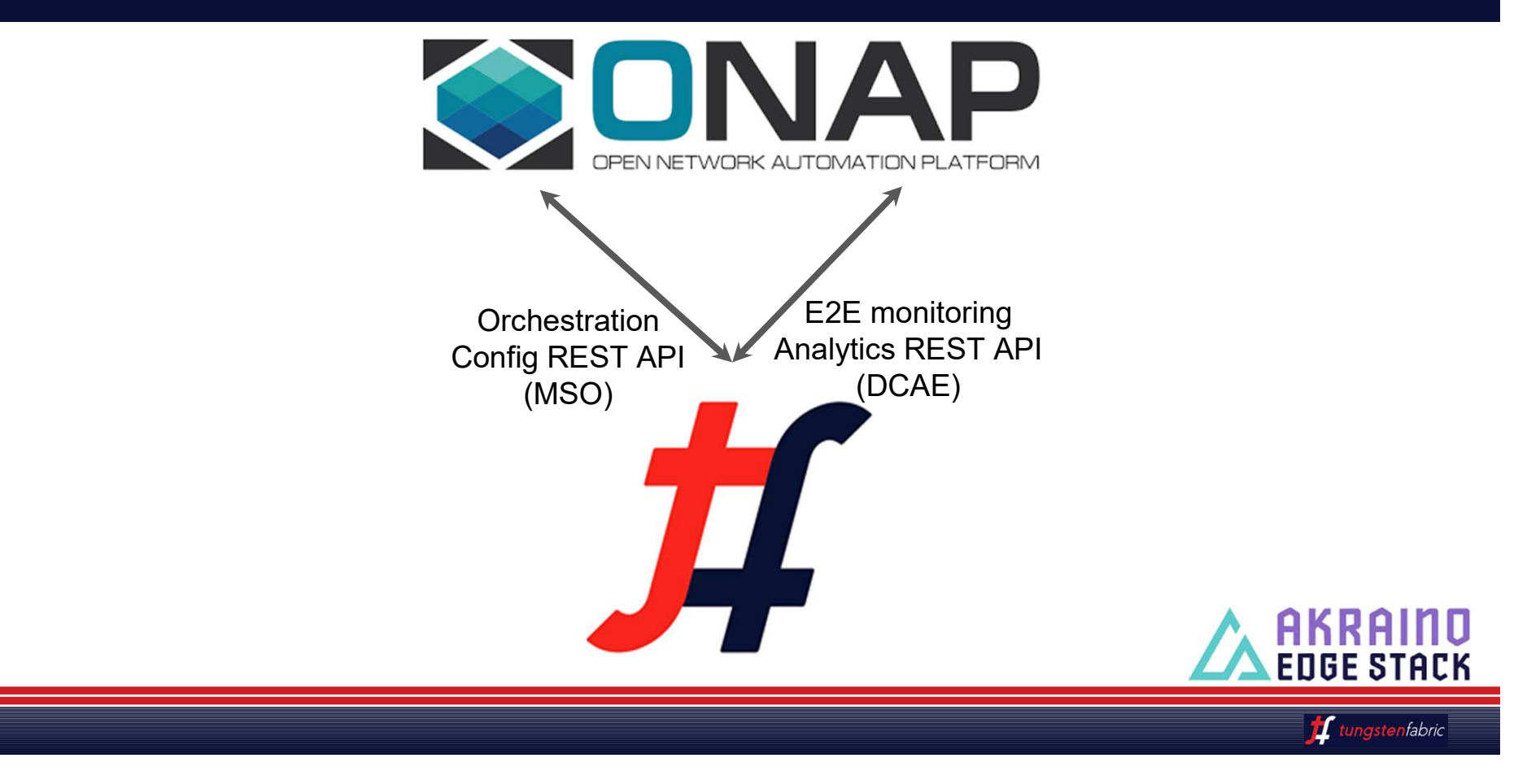

#### Architecture Overview

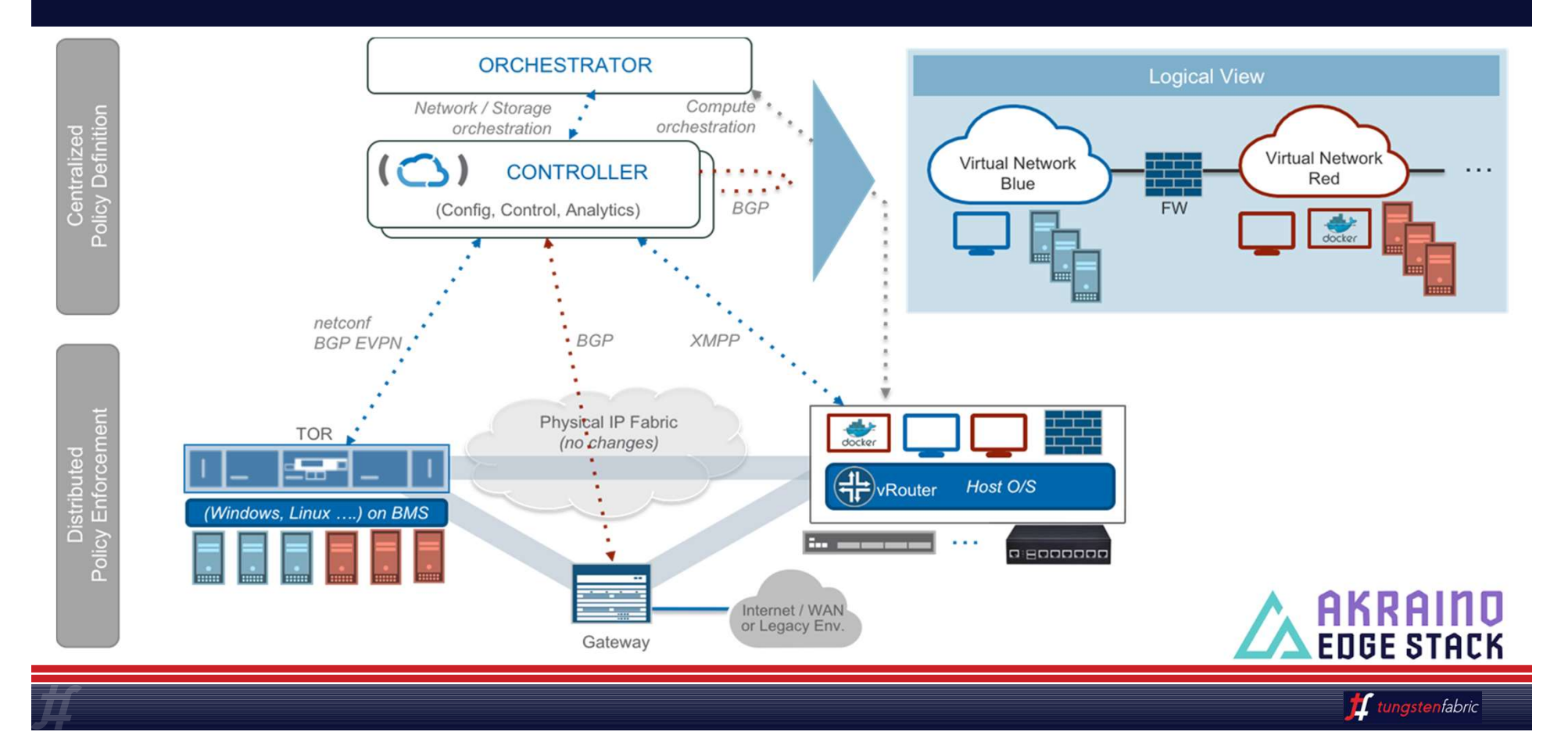

### TF VROUTER DEPLOYMENT MODELS

#### **KERNEL VROUTER**

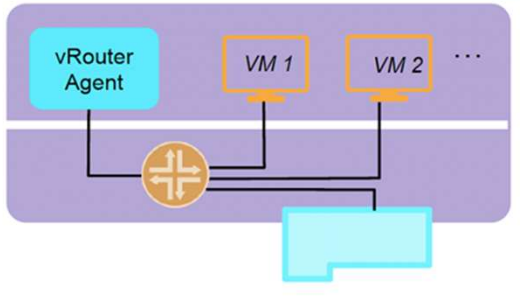

- This the normal operation where fwding plane of vRouter runs in the kernel and are connected to VMs using TAP interface (or veth pair for containers)
- vRouter itself is enhanced using other performance related features:
	- o TSO/LRO
	- o Multi-Q Virtio

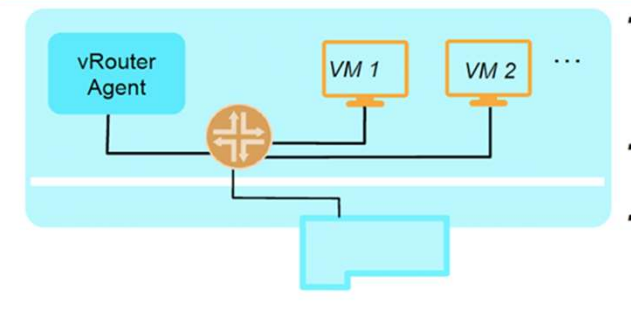

**DPDK VROUTER** 

**SMARTNIC VROUTER** 

#### • vRouter runs as a user space process and uses DPDK for fast path Packet I/O.

- Full set of SDN **Capabilities Supported**
- Requires the VMs to have DPDK enabled for performance benefits

#### **SRIOV/ VROUTER COEXISTENCE**

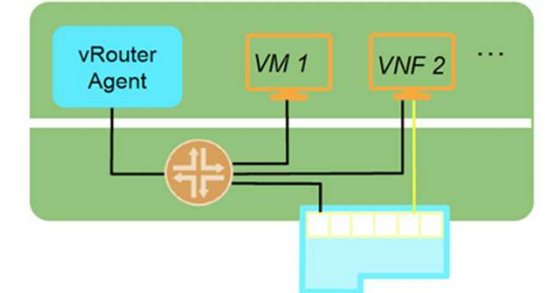

- Some workloads can directly SRIOV into the NIC, while others go through the vRouter
- Sometimes a VNF can have multiple interfaces some of which are SRIOV-ed to the NIC
- Interfaces that are SRIOV-ed into NIC don't get the benefits / features of vRouter

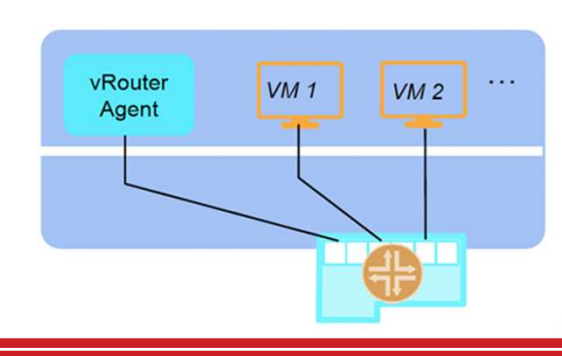

- vRouter fwding plane runs within the NIC
- Workloads are SRIOV-connected to the **NIC**

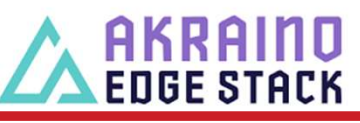

*for tungstenfabric* 

### Tungsten Fabric Helm Design

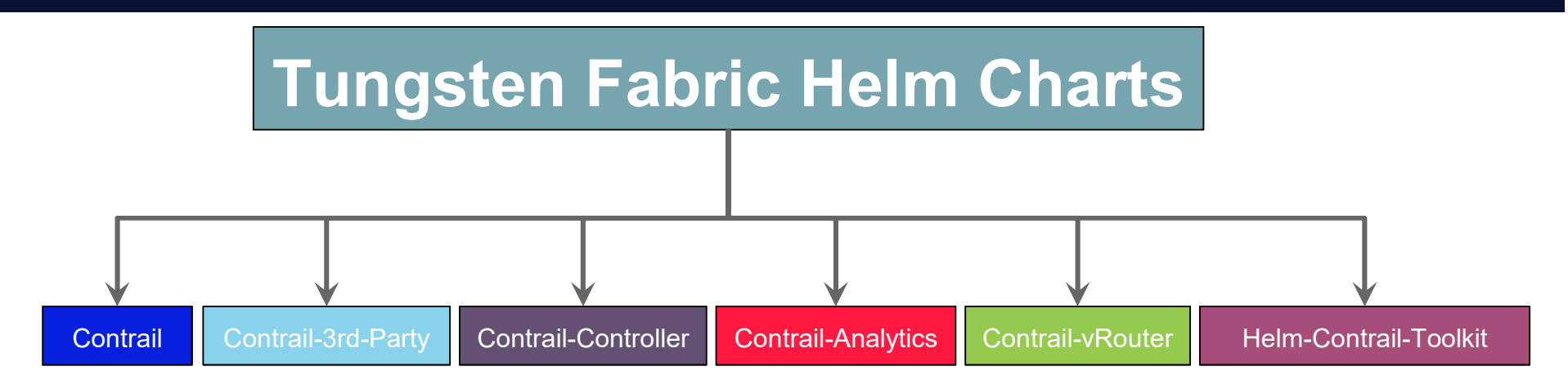

- **Contrail:** Parent helm chart for all contrail networking
- Contrail-Third Party: Helm chart for Contrail third-party components
- **Contrail-Controller:** Helm chart for contrail controller
- Contrail-Analytics: Helm chart for contrail analytics
- Contrail-vrouter: Helm Chart for contrail vRouter (DPDK & Kernel)
- Helm-Toolkit-Contrail: Chart where we define common templates/method used by a<sup>t</sup>  $\wedge$  **AKRAI** other contrail charts

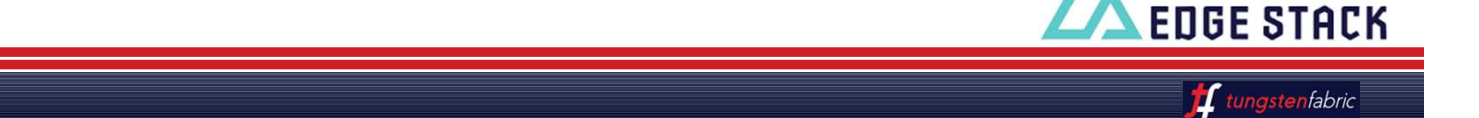

#### **TF Helm Microservices Architecture (Helm Charts)**

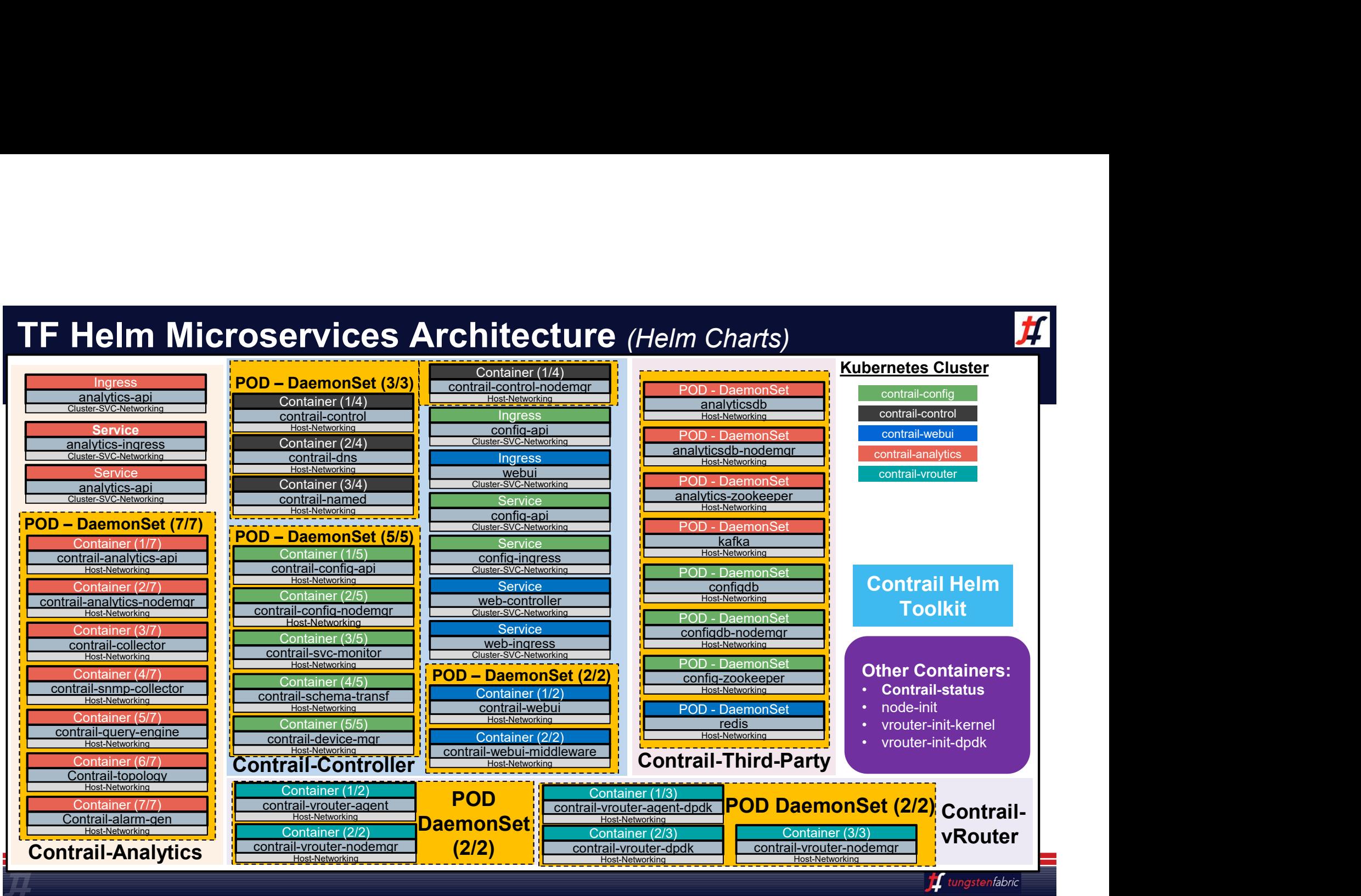

#### Tungsten Fabric Remote Compute

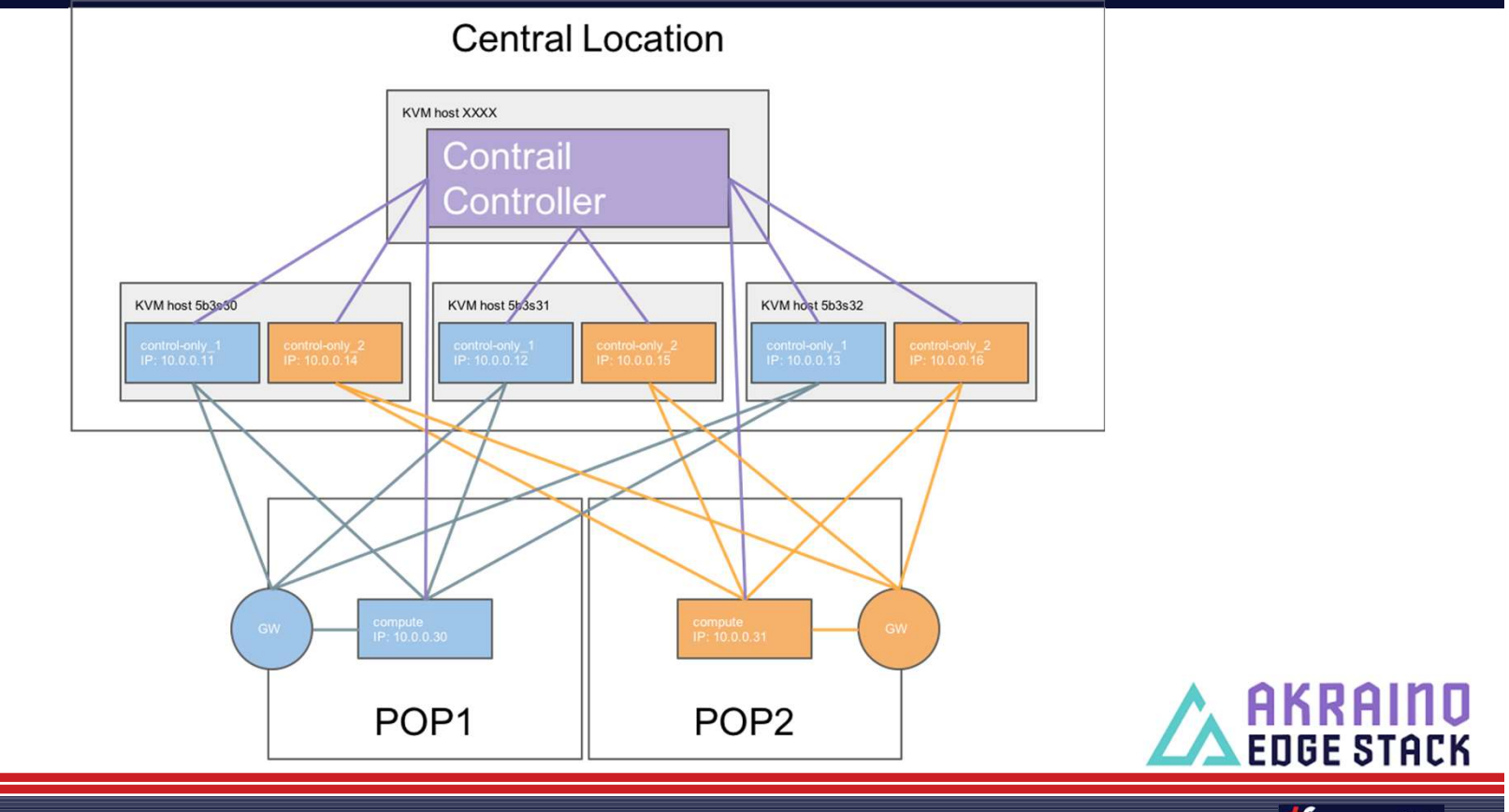

https://contrail-tripleo.readthedocs.io/en/latest/overcloud/advanced/remotecompute.html?highlight=remote

 $\mathbf{F}$ tungstenfabric

#### Tungsten Fabric Remote Compute (cont.)

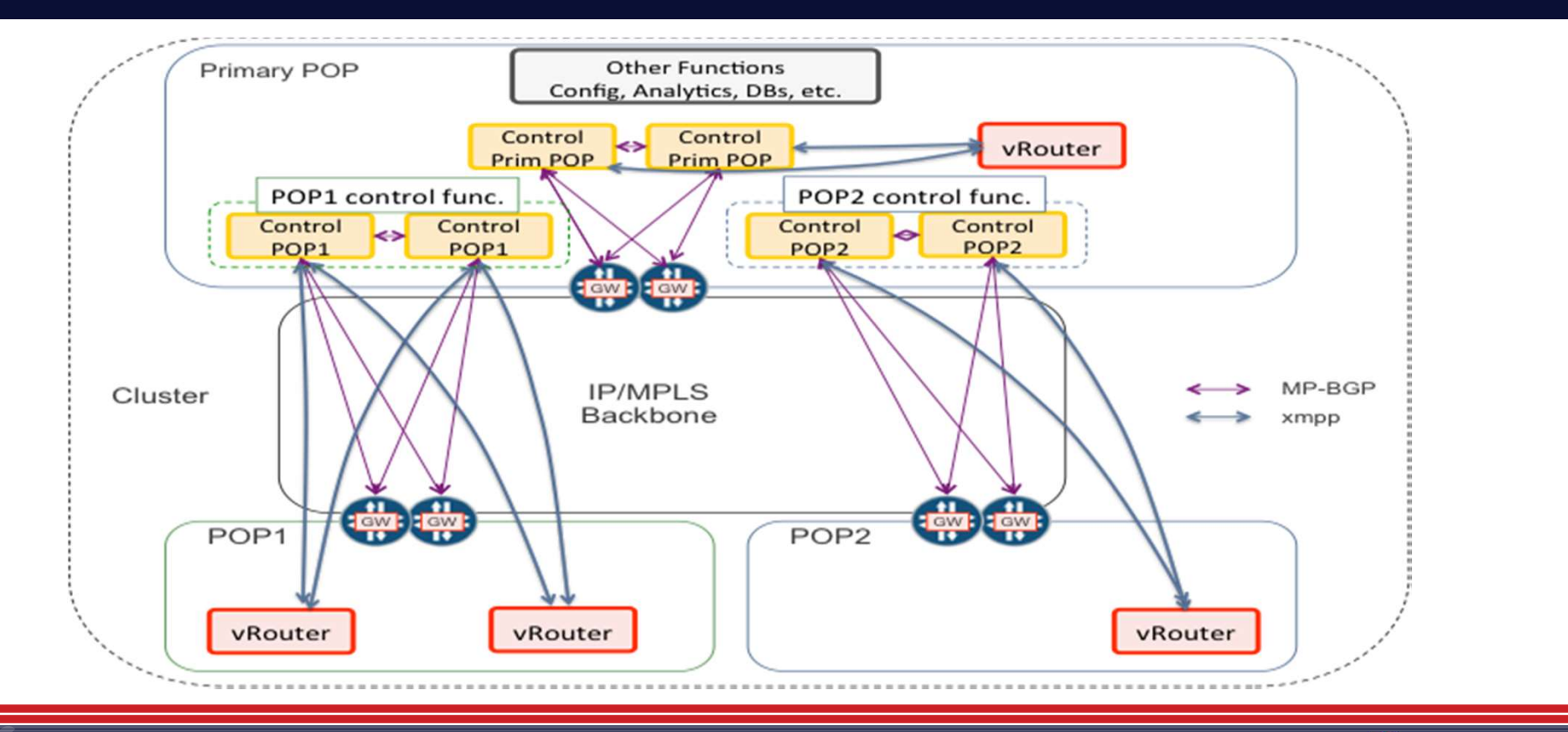

**f** tungstenfabric

#### Tungsten Fabric as Single SDN for VMs & PODs

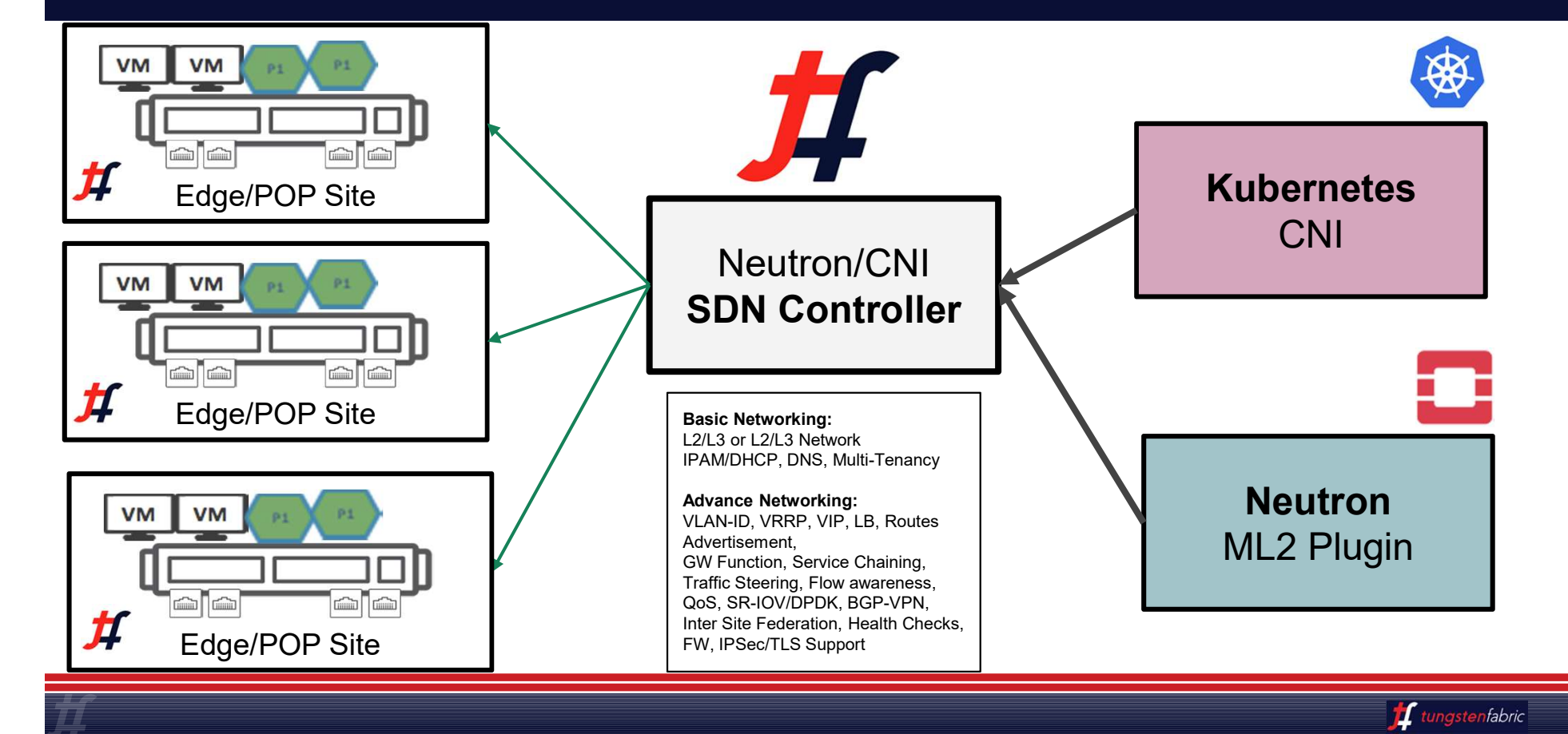

#### Tungsten Fabric INSTALLATION

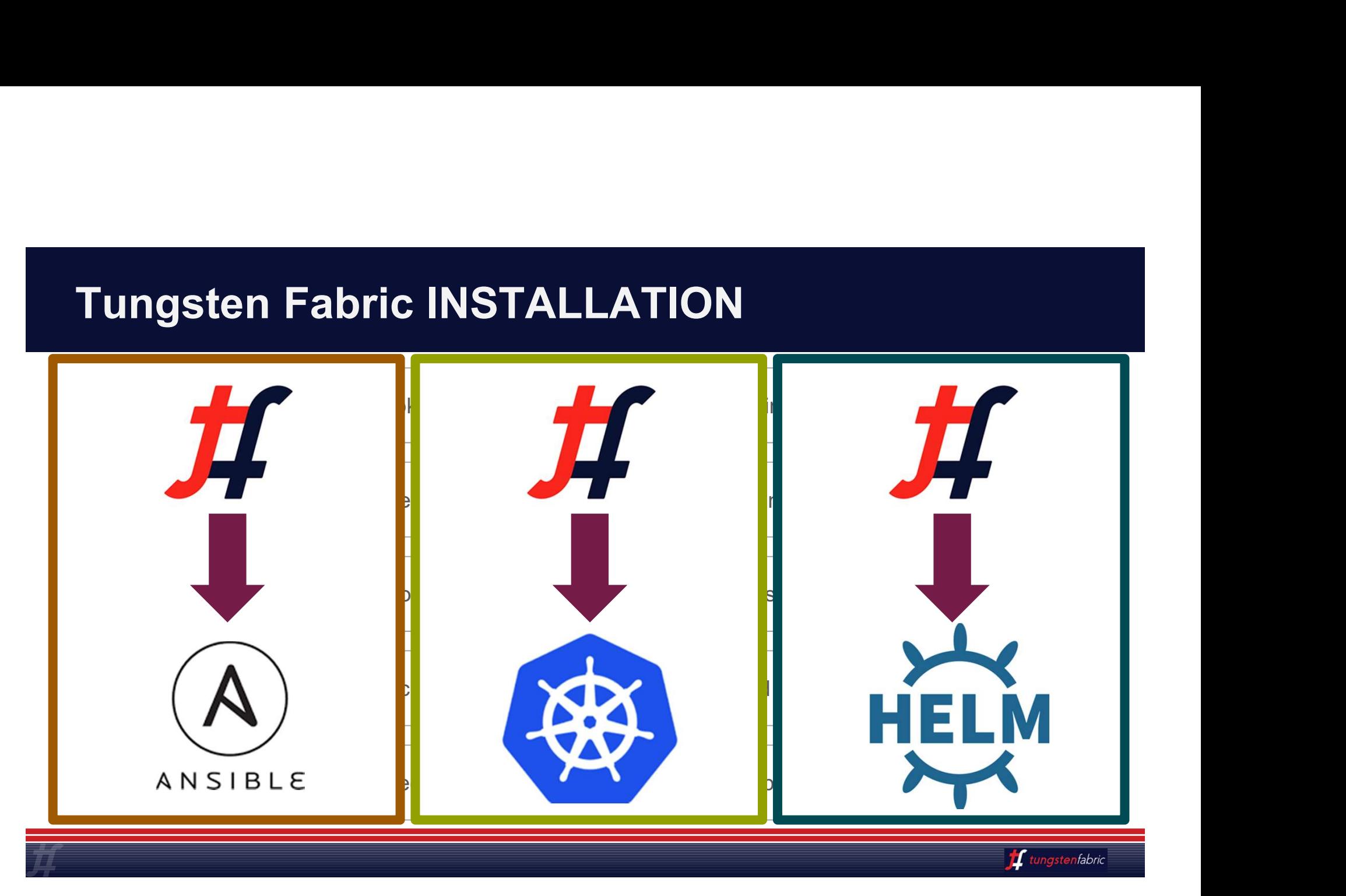

#### Tungsten Fabric K8s CNI (A single YAML Install)

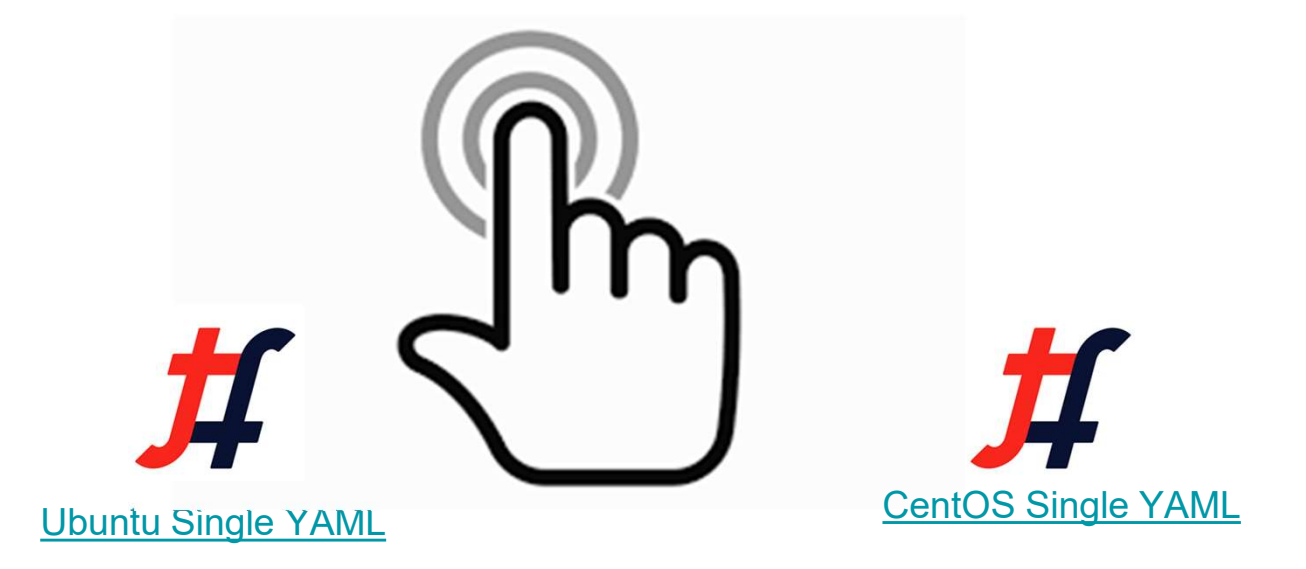

Reference: https://github.com/Juniper/contrail-kubernetes-docs

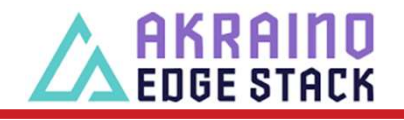

 $\mathbf{F}$ tungstenfabric

### Try Tungsten Fabric

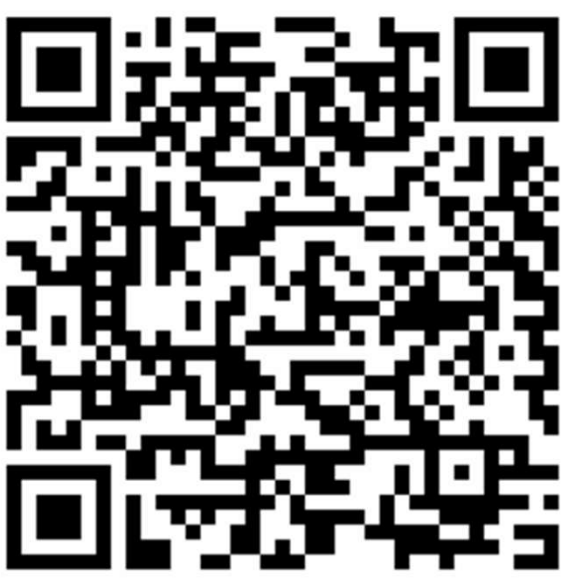

https://tungstenfabric.github.io/website/Tungsten-Fabric-10-minute-deployment-

with-k8s-on-AWS.html

 $\boldsymbol{H}$  tungstenfabric

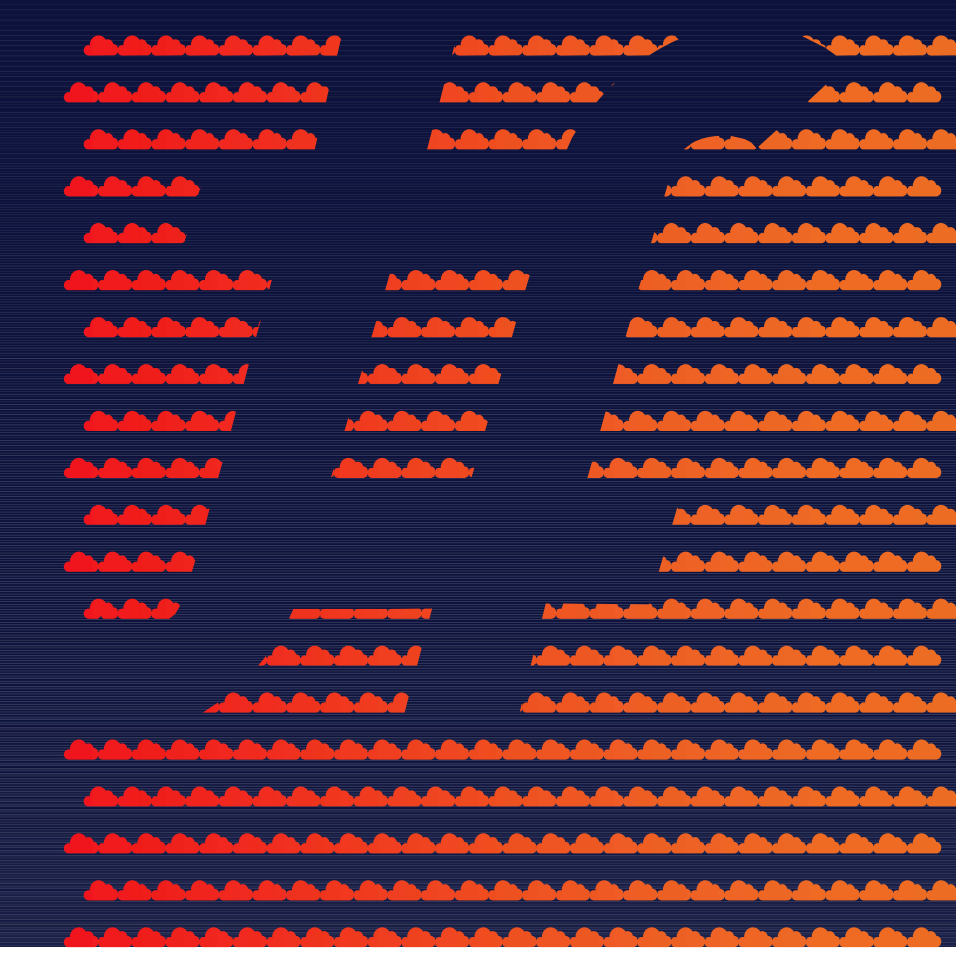

#### **Carbide Sandbox Environment**

Tungsten Fabric + Kubernetes on AWS

https://tungsten.io/start/

 $\mathbf{f}$  tungstenfabric